# Estrazione di conoscenza da testi letterari annotati Francesca Pietra Patrizia Michelassi Pisa KDD Lab, CNUCE-CNR & Univ. Pisa Università di Pisa

8 Maggio 2003

#### Introduzione

#### OBIETTIVO

Descrivere il funzionamento di un sistema per estrarre conoscenza da un testo letterario annotato con XML in modo da:

- Mostrare come strumenti di recupero ed analisi della conoscenza operano su un testo letterario.
- Mostrare come può essere interpretato un testo letterario<br>da un punto di vista semantico. I risultati ottenuti al termine<br>del processo di elaborazione devono soddisfare il bisogno<br>informativo dell'utente e devono essere i

2

#### Introduzione

Novità….

- 1) Uso dell'annotazione e dell'ontologia
- 2) Uso di strumenti di Data Mining: rappresenta la novità rispetto all'area dell'information extraction.
- 3) Sperimentazioni sulla Cantica "Inferno" della Divina Commedia

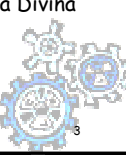

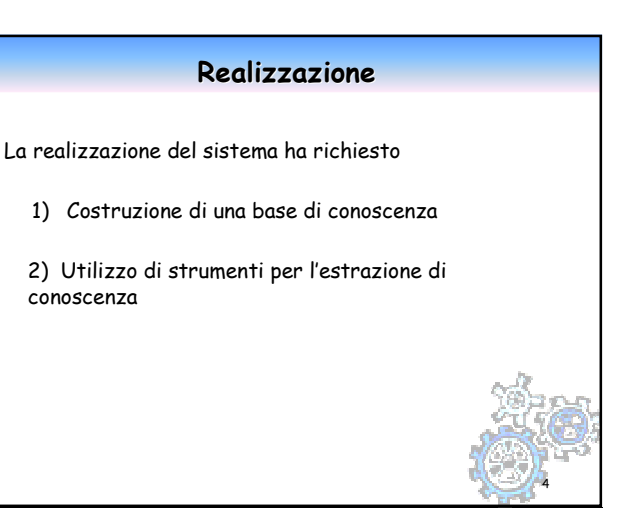

### Caratteristiche del sistema

- $*$  Una base di conoscenza strutturata in modo adeguato ai mezzi a disposizione per la manipolazione e l'estrazione dei dati (meta-rappresentazione del testo+descrizione del contesto semantico)
- Capacità espressive avanzate per formulare le richieste dell'utente e per rispondere a domande complesse (queries)
- $\frac{12}{10}$  Strumenti applicativi opportuni per eseguire le queries sfruttando le conoscenze descritte e ottenere come risultato le risposte al bisogno informativo espresso dall'utente.

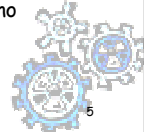

#### Problematiche da modellare

- Il sistema deve essere capace di rispondere alle seguenti domande:
- $\frac{12}{10}$  Quanti e quali sono i ghibellini e quanti e quali i guelfi presenti nella Cantica Inferno della Divina Commedia?
- $\frac{12}{10}$  Quante e quali figure della mitologia classica vengono evocate nell'Inferno?
- 8 Classificare l'atteggiamento di Dante verso un personaggio in base alle caratteristiche del personaggio.

6

8

#### Il punto di partenza…

 $*$  Costruire la base di conoscenza, in particolare:

- Stabilire il linguaggio di rappresentazione della base di conoscenza.
- Stabilire il contenuto della base di conoscenza: annotazione del testo letterario e conoscenza concettuale del dominio.

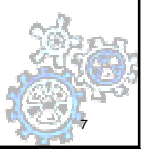

### Breve cenno all'XML

- $% R$ XML: acronimo di eXtensible Markup Language;
- $\mathcal B$  È un linguaggio di rappresentazione
- <mark>%</mark> Crea documenti strutturati
- $\frac{12}{10}$  Non ha tag predefiniti, ma opera come metalinguaggio
- $*$  Tiene conto della struttura dinamica di un testo letterario
- $*$  Si adatta alle diverse interpretazioni
- Consente di incrementare dinamicamente la metarappresentazione testuale con l'aggiunta di nuove informazioni.

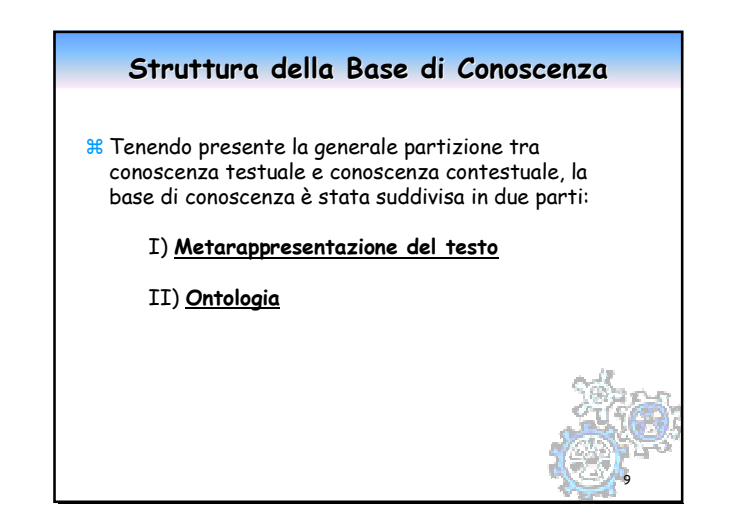

#### Metarappresentazione del testo:

10

- 1) NARRAZIONI (parti di testo fuori dalle virgolette)
- 2) DIALOGHI (parti di testo tra virgolette)

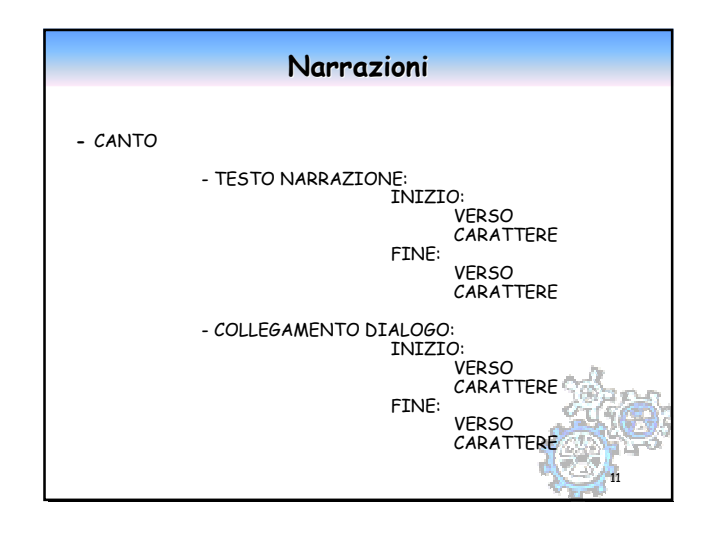

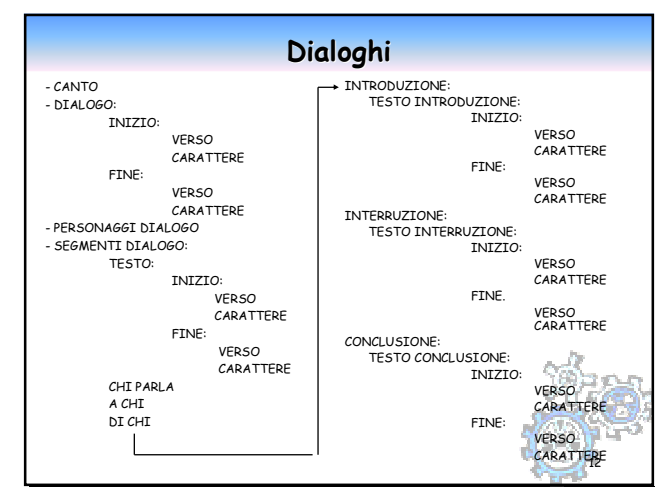

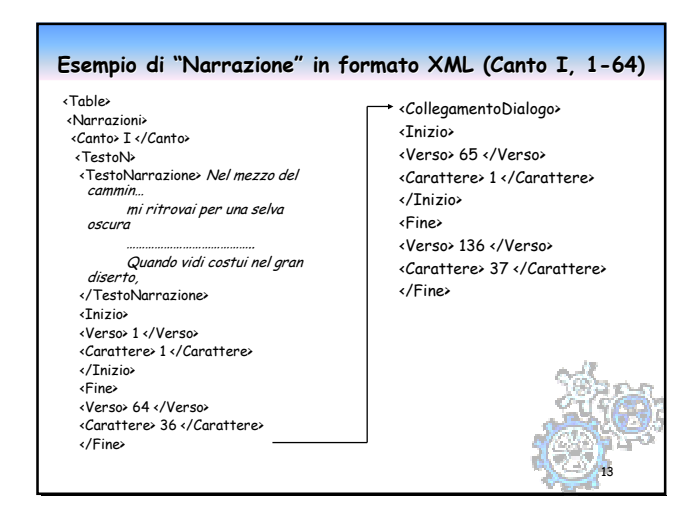

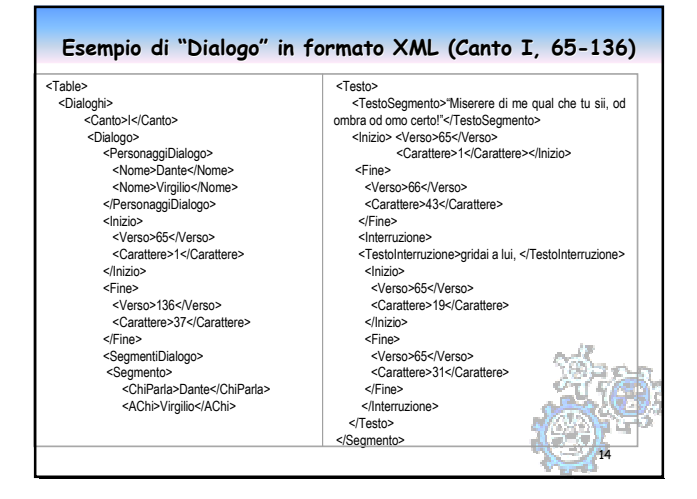

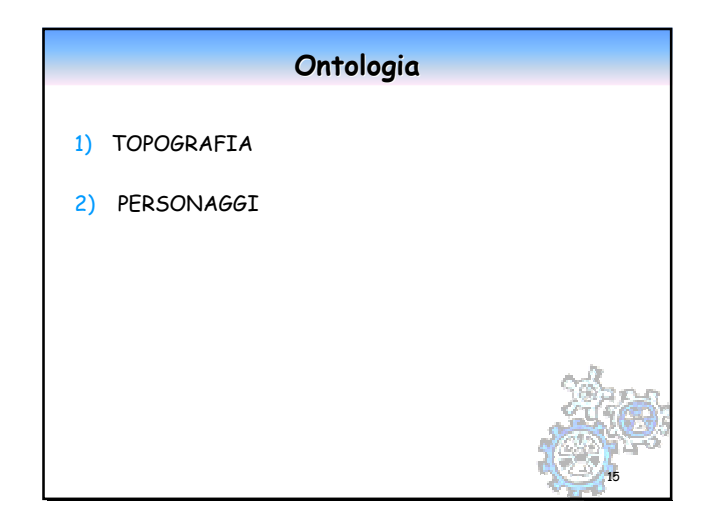

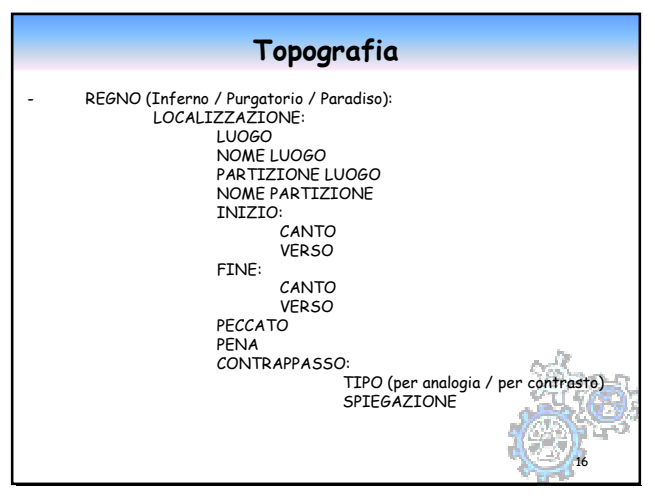

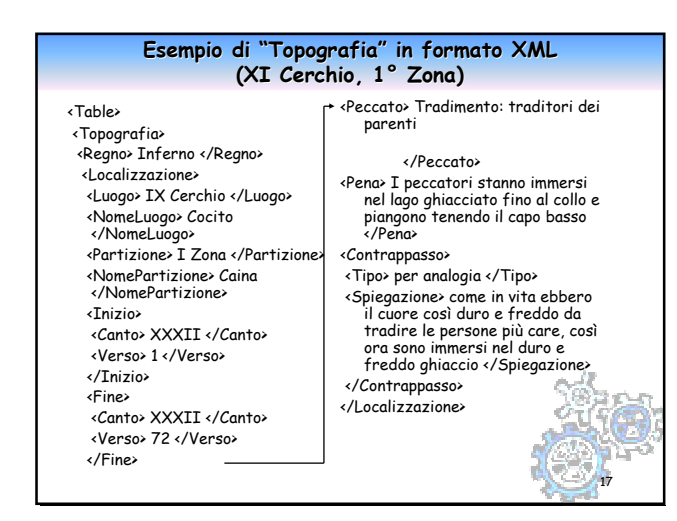

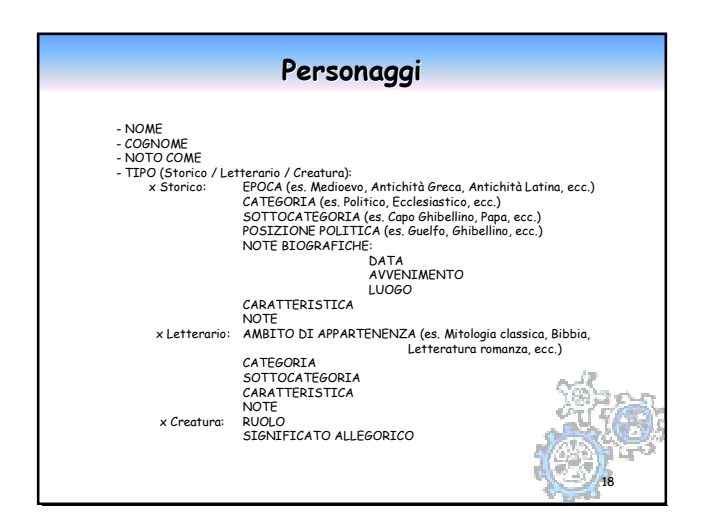

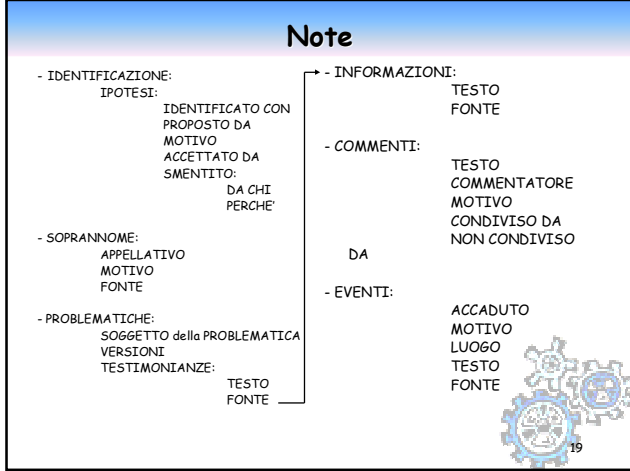

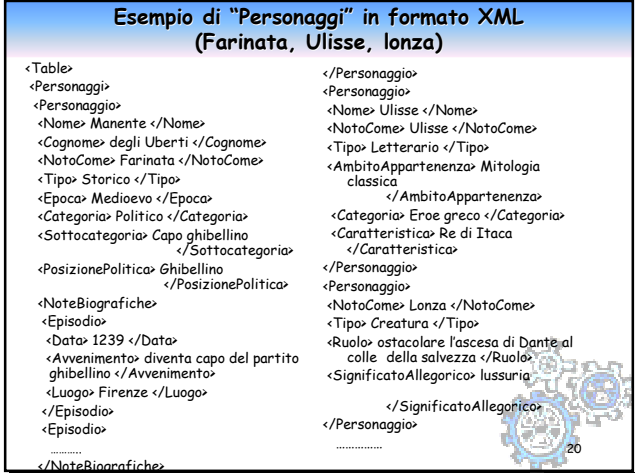

## Caratteristiche del sistema

- $*$  Una base di conoscenza strutturata in modo adeguato ai mezzi a disposizione per la manipolazione e l'estrazione dei dati (meta-rappresentazione del testo+descrizione del contesto semantico)
- Capacità espressive avanzate per formulare le richieste dell'utente e per rispondere a domande complesse (queries)
- $\frac{12}{10}$  Strumenti applicativi opportuni per eseguire le queries sfruttando le conoscenze descritte e ottenere come risultato le risposte al bisogno informativo espresso dall'utente.

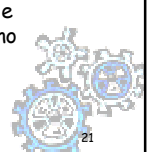

#### Il linguaggio di rappresentazione delle queries

- 8 Xquery: è un XML Query Language definito dal W3C. Rappresenta il risultato di un processo di standardizzazione, di conseguenza eredita molte caratteristiche da altri XML Query Languages precedentemente studiati.
- **& MQL:** acronimo di Mining Query Language, definito e implementato al Dipartimento di Informatica dell'Università di Pisa, consente la modellazione di problemi complessi, linguaggio altamente espressivo.

22

24

#### Strumenti utilizzati

Gli strumenti applicativi utilizzati per effettuare le estrazioni sono:

- XQuery Demo
	- consente di eseguire query XML, necessarie per operare sulla base di conoscenza rappresentata in XML
- Strumenti di Data Mining
	- consente di modellare e risolvere problemi di Data Mining (KDDML-MQL)

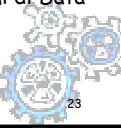

#### Strumenti di Data Mining

KDDML-MQL

- $*$  Ambiente di supporto per risolvere problemi di DM;
- **HE Il sistema è caratterizzato da:**
- 1. Un linguaggio per la formalizzazione di problemi di DM, noto come MQL;
- 2. Un ambiente di supporto (KDDML), utilizzato come motore esecutivo delle queries.
- **H** Interamente basato su XML;
- $% R$  Architettura aperta e facilmente estendibile;

## Esempio 1 Supponiamo di voler modellare la seguente domanda: "Quanti e quali sono i ghibellini e quanti e quali sono i guelfi presenti nella Cantica Inferno?" Come opera il meccanismo di ricerca: - Modellazione della XQuery per estrarre le informazioni da uno o più documenti XML  $*$  Invocazione, tramite una query MQL, dell'operatore RunXQuery, allo scopo di eseguire la XQuery modellata al passo precedente  $%$  Visualizzazione del risultati ottenuto tramite browser

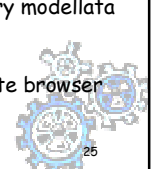

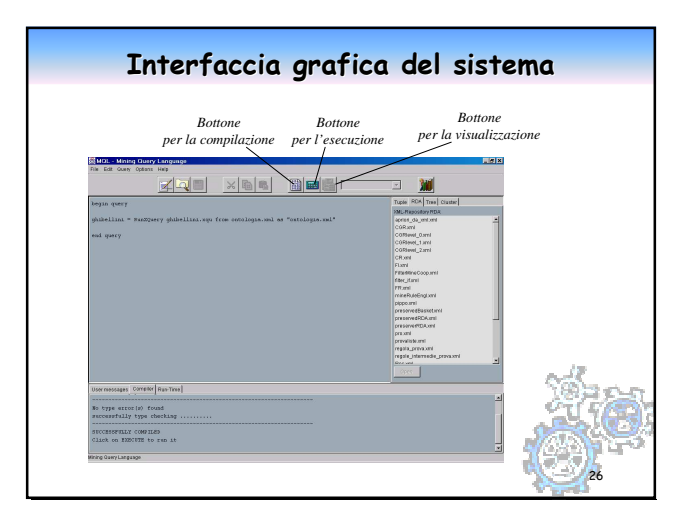

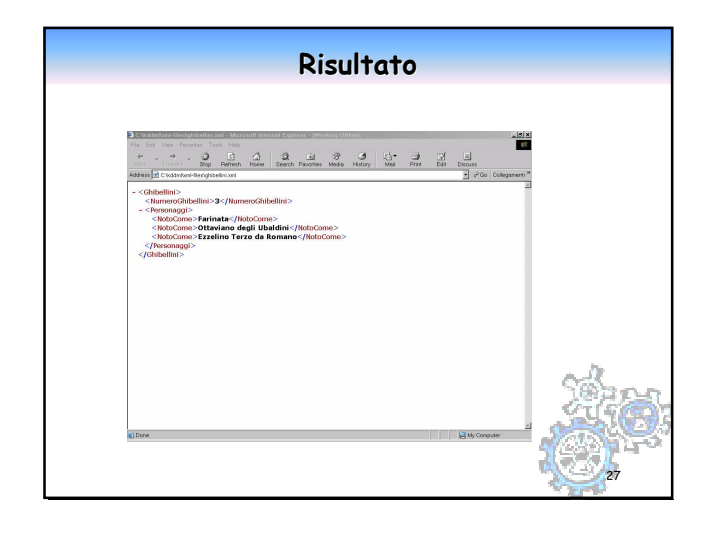

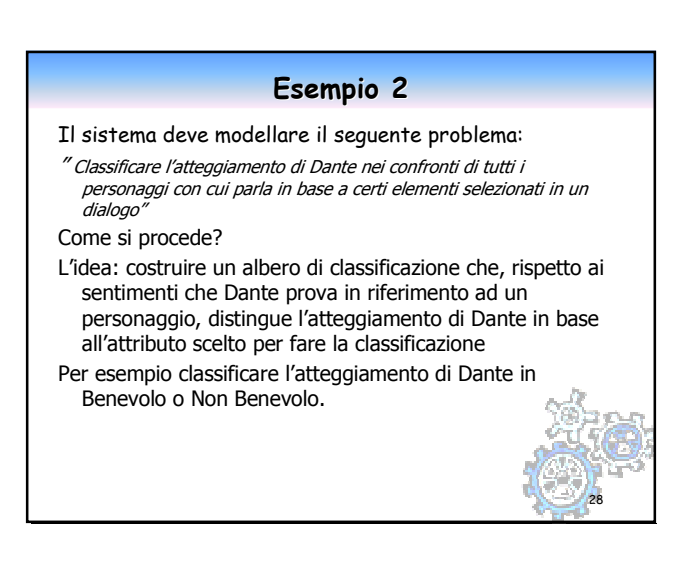

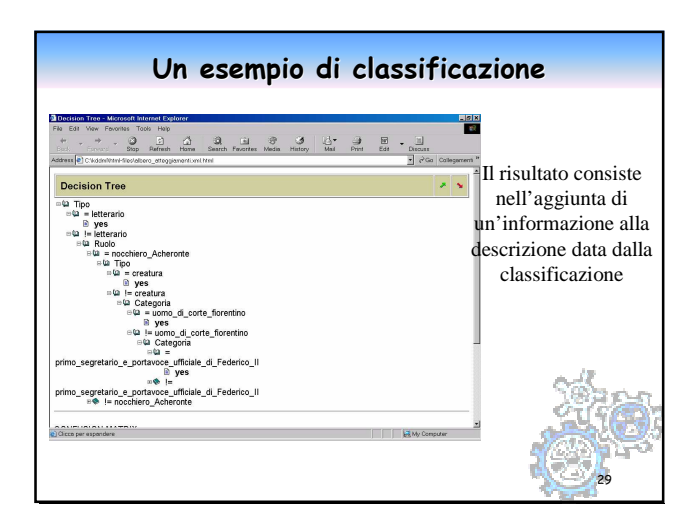

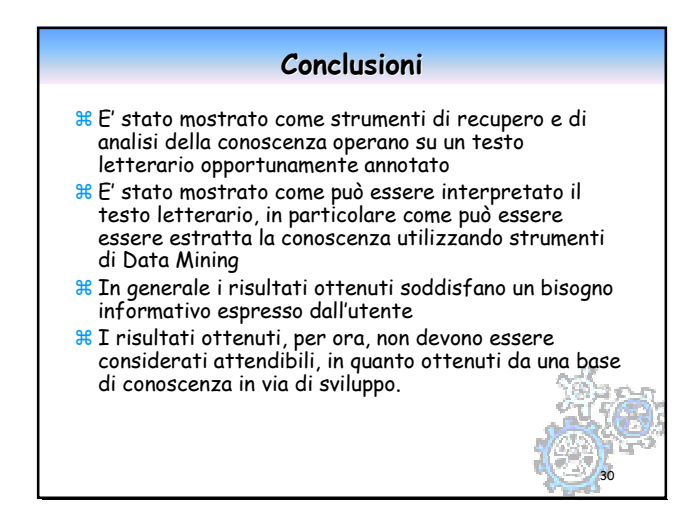